# Politechnika Krakowska im. Tadeusza Kościuszki

# Karta przedmiotu

obowiązuje studentów rozpoczynających studia w roku akademickim 2020/2021

Wydział Inżynierii Lądowej

Kierunek studiów: Budownictwo Profil: Ogólnoakademicki Profil: Ogólnoakademicki Profil: Ogólnoakademicki

Forma sudiów: stacjonarne 
Kod kierunku: BUD

Stopień studiów: II

Specjalności: Structural Design and Management in Civil Engineering (profile: Structural Design)

# 1 Informacje o przedmiocie

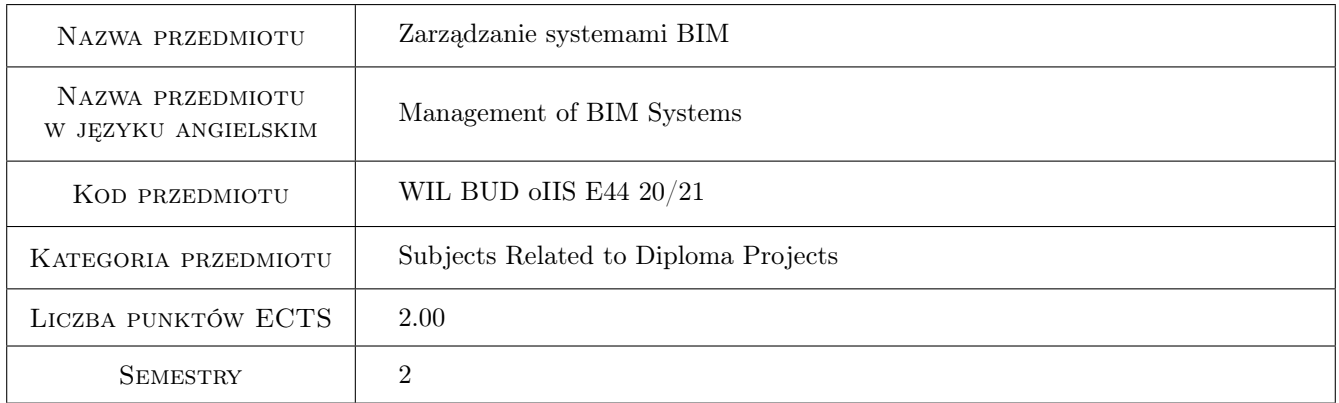

# 2 Rodzaj zajęć, liczba godzin w planie studiów

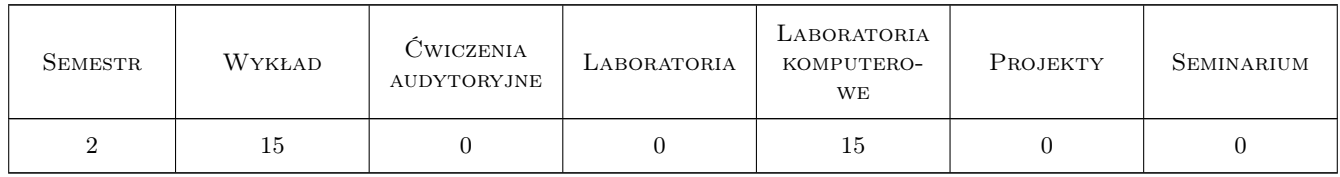

# 3 Cele przedmiotu

- Cel 1 Introduction to basic BIM management concepts and basic norm and standards for BIM management like the BS1192 and ISO 19650 series of norms
- Cel 2 Making students aware of basic methodologies and principles of managed BIM level 2 processes in engineering practice
- Cel 3 Introduction to basic BIM level2 process documents: EIR, BEP, MIDP, TIDP, MPDT and other
- Cel 4 A practical exposure of students to collaborative BIM environmetns, tools and best practices of collaborative work
- Cel 5 A practical exposure to coordination and collision detection processes. Development of basic skillsets for BIM Coordiantor and BIM manager roles/functions in project

# 4 Wymagania wstępne w zakresie wiedzy, umiejętności i innych **KOMPETENCJI**

- 1 A previous exposure to Intruduction to BIM course
- 2 Practical computer literacy (MS Windows)
- 3 CAD and BIM software literacy in single-user environments

# 5 Efekty kształcenia

- EK1 Wiedza Knowledge of fundamental BIM norms, standards and manuals defining collaborative BIM processes on interdisciplinary level. Knowledge of techniques, formats and porcesses of information-rich BIM models in multidisciplinary design and construction environments
- EK2 Wiedza Fundamental knowledge of project governance and BIM management toolsets and skillsets. Introduction to defining and managing BIM information processes with BEP, EIR, MPDT, MIDP, TIDP etc. "Best practice BIM" approach.
- EK3 Wiedza Knowledge of principles and tools for BIM coordination and collision detection. Quality of information in BIM models. Coordination models and coordination best practices. Shared coordinates.
- EK4 Umiejętności Development of practical ckills in collaborative working in BIM. Basic tools, procedures and processes for coordinated teamwork in BIM design teams.
- EK5 Umiejętności Development of basic skills for BIM model coordination and collision detection.
- EK6 Kompetencje społeczne Development of soft skills and competences for teamwork in BIM environments. Development of new, "collaborative personality", development of model-centric and team-centric mindset.
- EK7 Kompetencje społeczne Development of basic competences and profiling of BIM manager and BIM coordinator roles.

# 6 Treści programowe

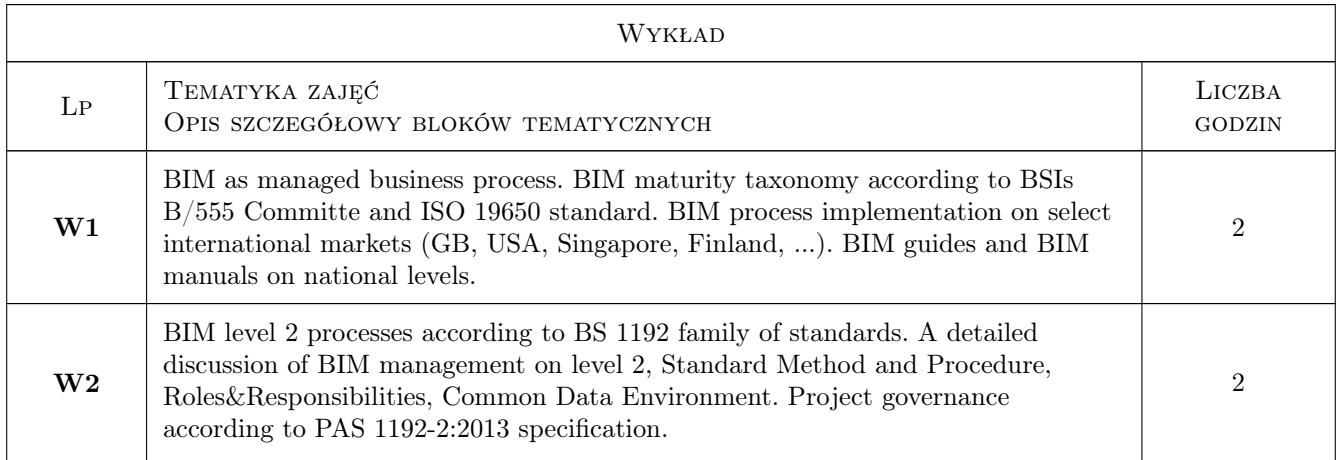

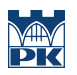

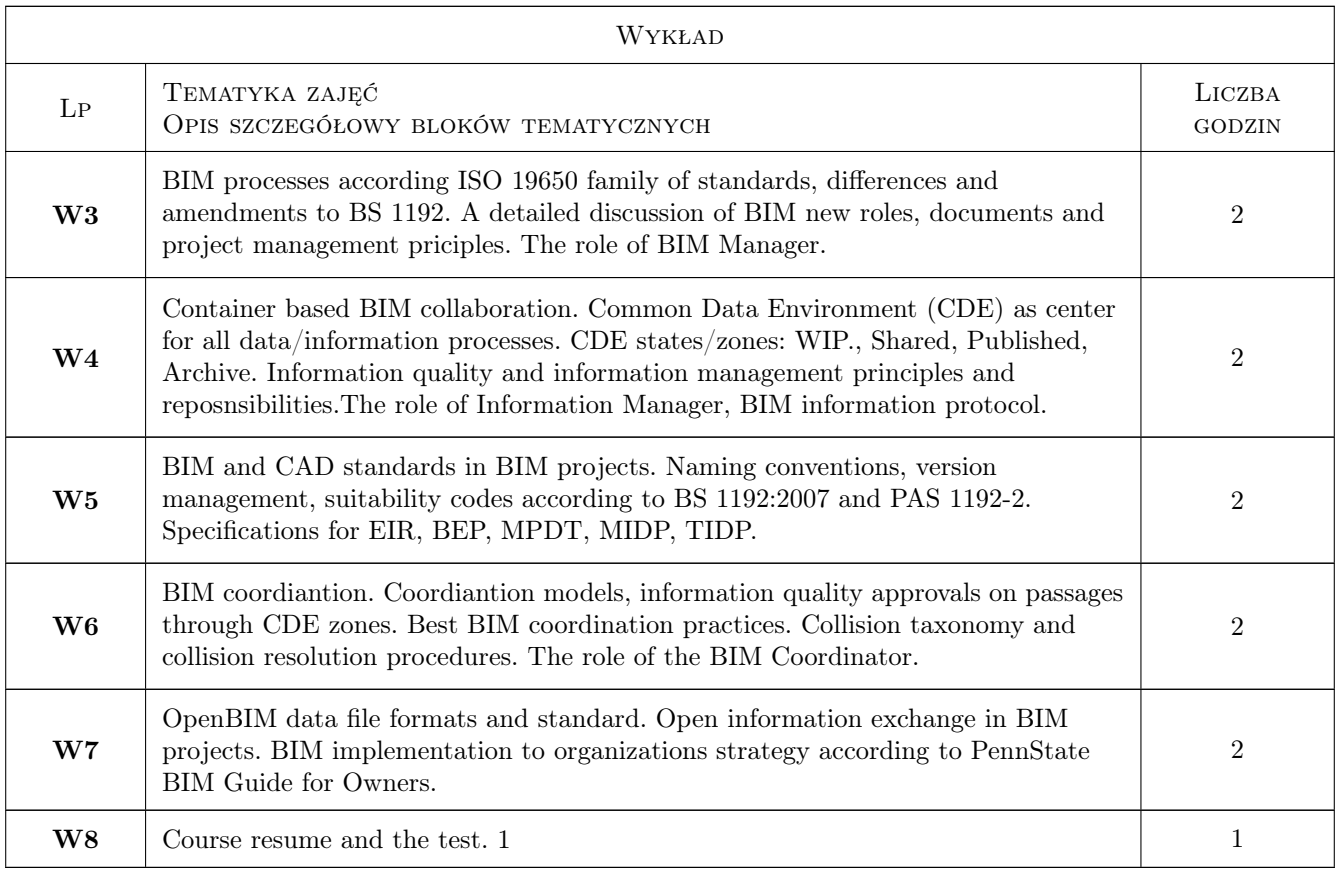

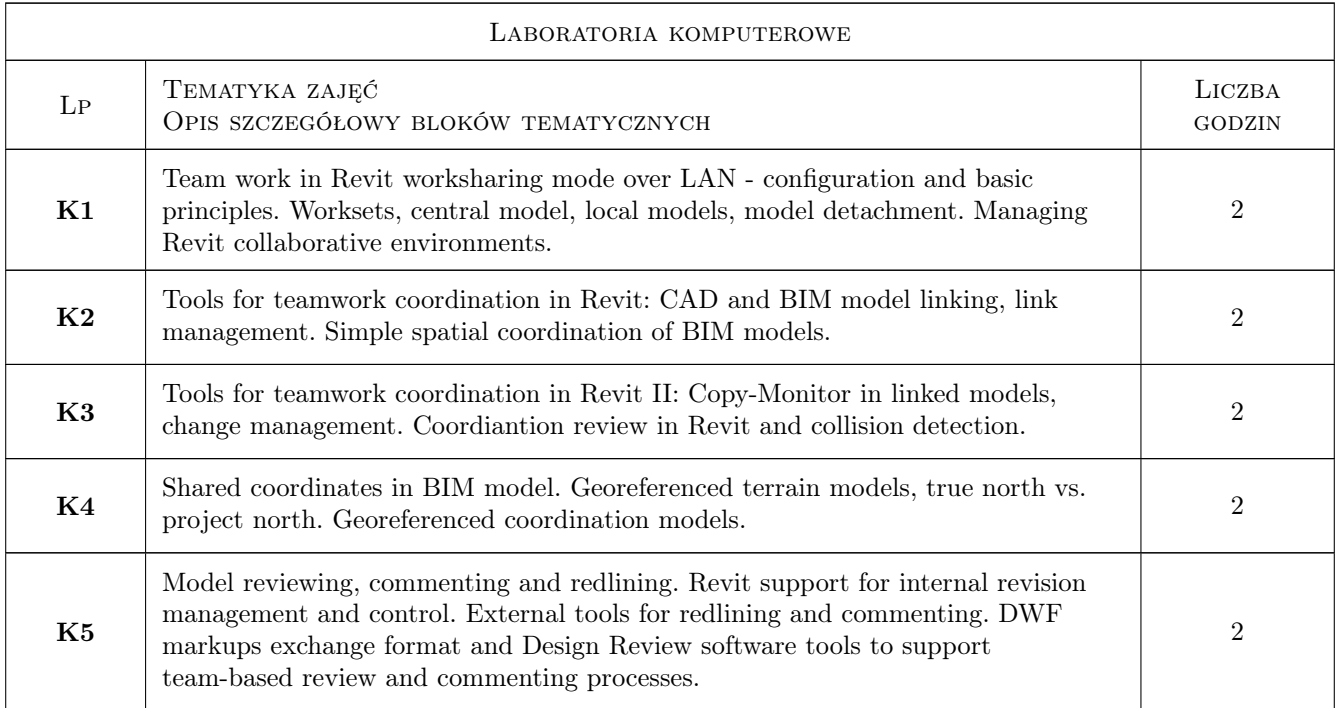

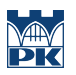

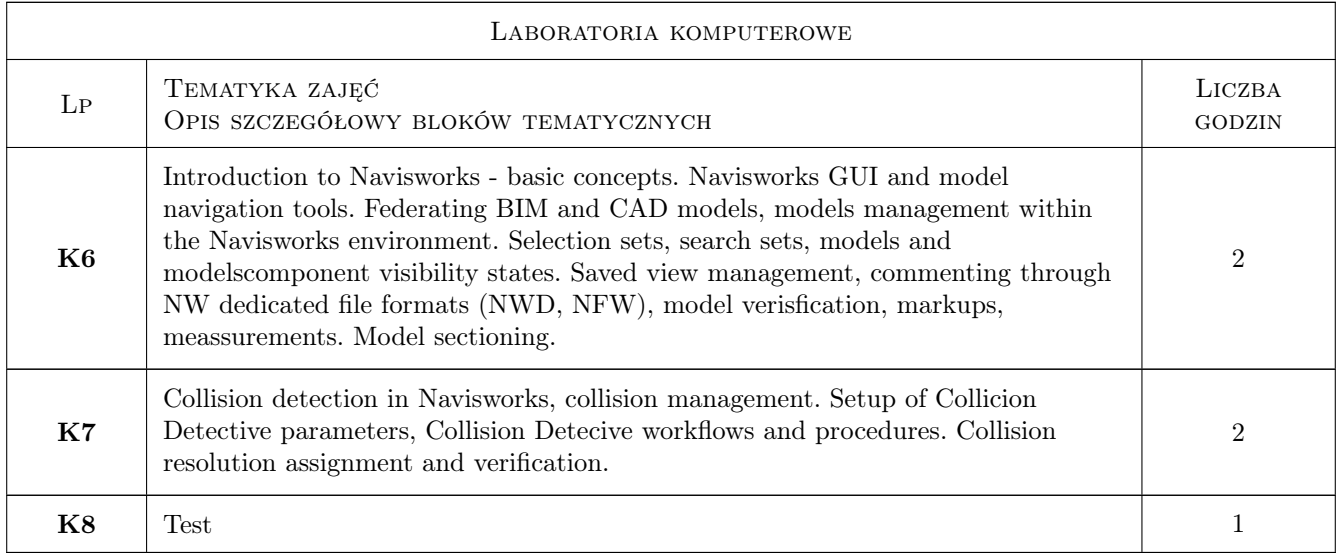

# 7 Narzędzia dydaktyczne

- N1 Wykłady
- N2 Ćwiczenia laboratoryjne
- N3 Praca w grupach
- N4 Prezentacje multimedialne
- N5 Dyskusja
- N6 Konsultacje

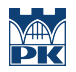

# 8 Obciążenie pracą studenta

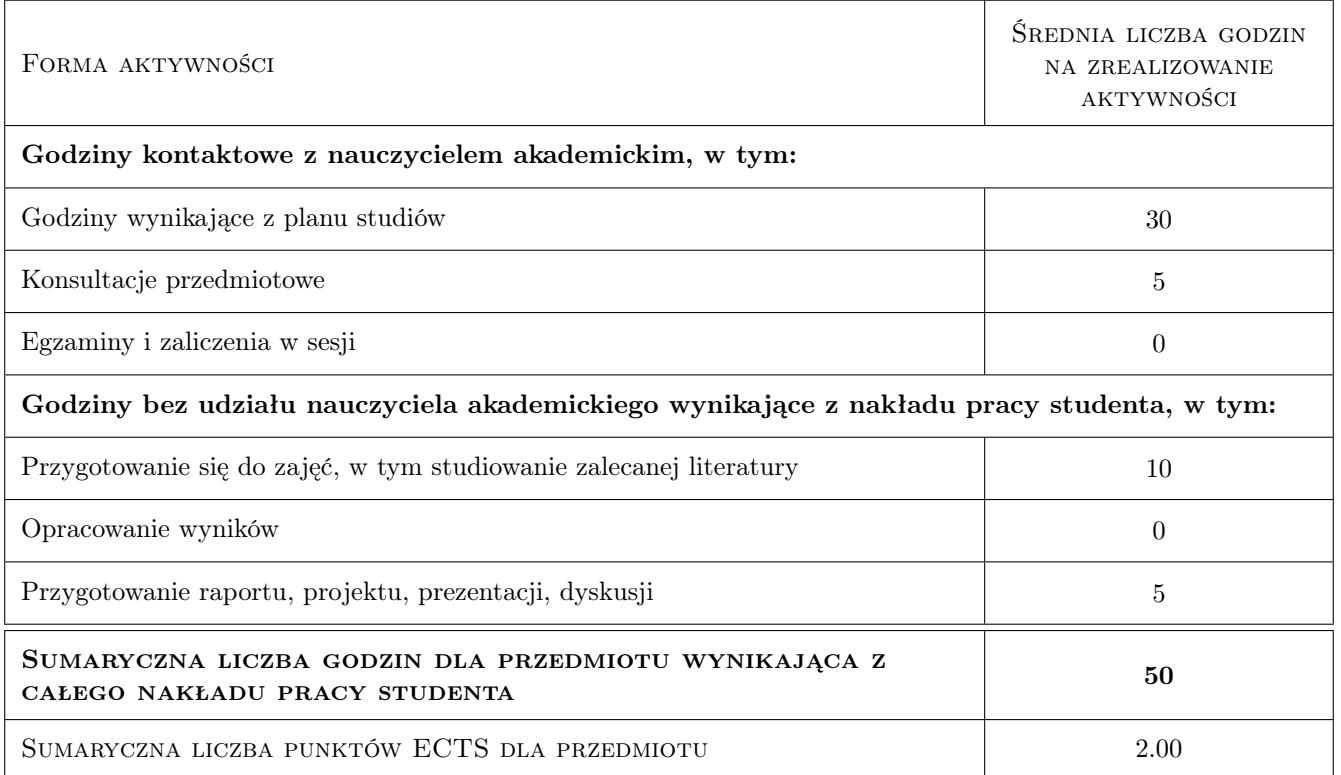

# 9 Sposoby oceny

#### Ocena formująca

F1 Test

F2 Projekt indywidualny

F3 Projekt zespołowy

#### Ocena podsumowująca

P1 Średnia ważona ocen formujących

#### Warunki zaliczenia przedmiotu

W1 Positive grading of all projects and tests

### Kryteria oceny

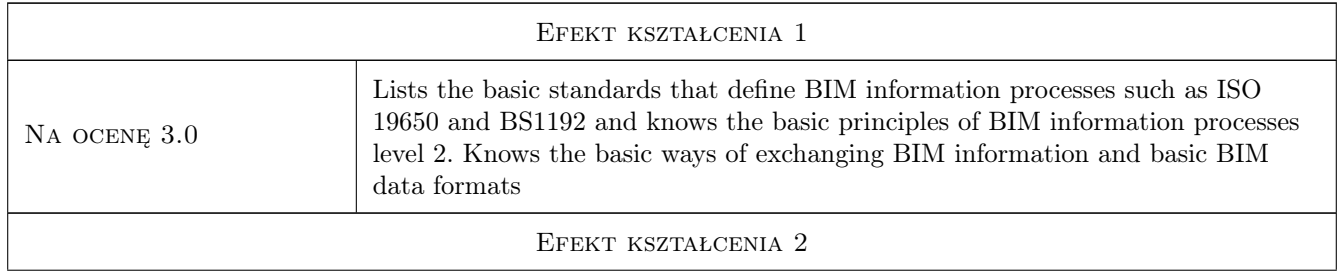

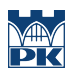

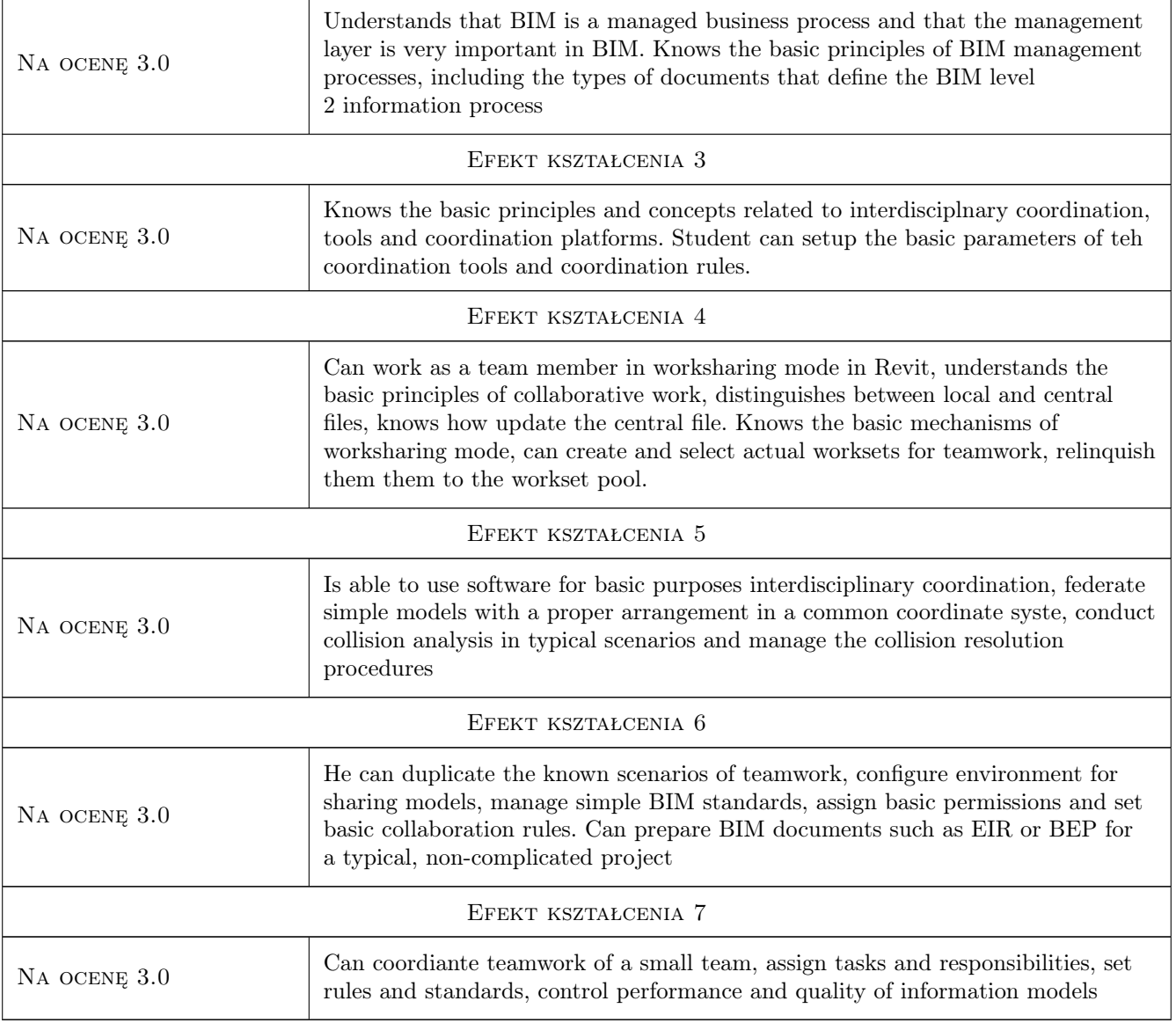

# 10 Macierz realizacji przedmiotu

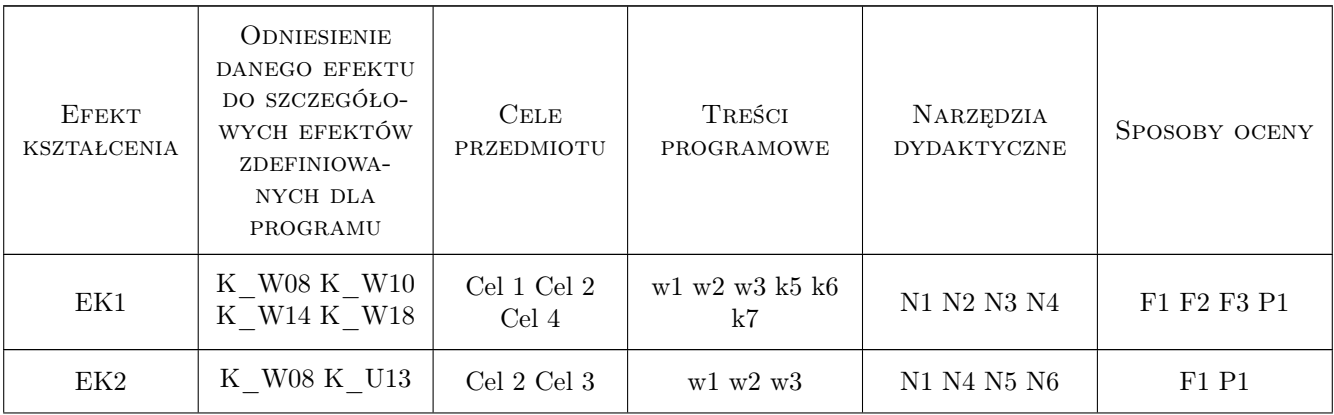

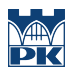

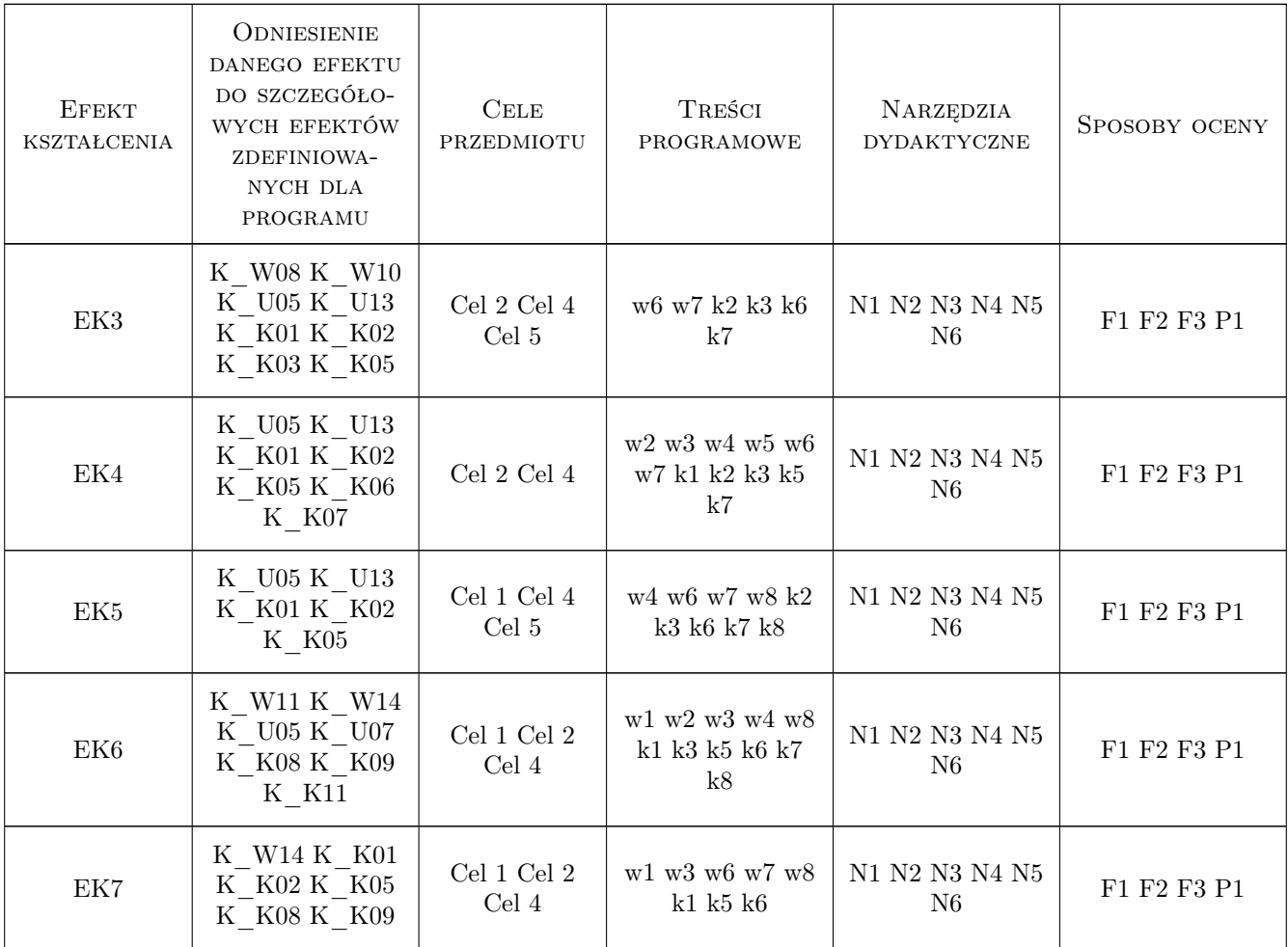

# 11 Wykaz literatury

#### Literatura podstawowa

- [1 ] Dominik Holzer The BIM Managers Handbook: Guidance for Professionals in Architecture, Engineering, and Construction, Miejscowość, 2015, Wiley & Sons, Inc.
- [2 ] Kumar B A Practical Guide to Adopting BIM in Construction Projects,, Miejscowość, 2015, Whittles Publishing
- [3 ] S. Mordue, P. Swaddle, D. Philip TytułBuilding Information Modeling For Dummies, Miejscowość, 2016, Wiley & Sons, Inc.
- [4 ] Stine D.J. Design Integration using Autodesk Revit 2017. Architecture, Structure and MEP, Miejscowość, 2017, SDC
- [5 ] Richards M. Building Information Management, A Standard Framework and Guide to BS 1192, Londyn, 2010, BSI
- [6 ] Shepherd D. BIM Managment Handbook, Newcastle, 2015, NBS
- [7 ] Kasznia D., Magiera J., Wierzowiecki P. BIM w praktyce. Standardy, wdrozenie, casestudy, Warszawa, 2018, PWN

#### Literatura uzupełniająca

- [1 ] Crotty R. The Impact of Building Information Modelling: Transforming Construction, Londyn, 2012, SPON Press
- [2 ] Praca zespołowa The BIM Planning Guide for Facility Owners, Pittsbourgh, 2012, PennState Univ. Press
- [3 ] Tomana A. BIM. Innowacyjna technologia w budownictwie, Kraków, 2015, Builder

# 12 Informacje o nauczycielach akademickich

#### Osoba odpowiedzialna za kartę

dr inż. Jacek Magiera (kontakt: plmagier@cyf-kr.edu.pl)

#### Osoby prowadzące przedmiot

1 dr inż. Jacek Magiera (kontakt: jacek.magiera@pk.edu.pl)

2 dr hab. inz Marek Słonski (kontakt: mslonski@l5.pk.edu.pl)

### 13 Zatwierdzenie karty przedmiotu do realizacji

(miejscowość, data) (odpowiedzialny za przedmiot) (dziekan)

PRZYJMUJĘ DO REALIZACJI (data i podpisy osób prowadzących przedmiot)

. . . . . . . . . . . . . . . . . . . . . . . . . . . . . . . . . . . . . . . . . . . . . . . .

. . . . . . . . . . . . . . . . . . . . . . . . . . . . . . . . . . . . . . . . . . . . . . . .